# **Math 243** 9.2 Estimating a Population Mean

The **point estimate** for the population mean  $\mu$  is the sample mean  $\bar{x}$ .

## **Penny Example 1: Computing a Point Estimate**

Pennies minted after 1982 are made from 97.5% zinc and 2.5% copper. The following data represent the weights (in grams) of 17 randomly selected pennies minted after 1982.

**2.46 2.47 2.49 2.48 2.50 2.44 2.46 2.45 2.49**

**2.47 2.45 2.46 2.45 2.46 2.47 2.44 2.45** Treat the data as a simple random sample.

Estimate the population mean weight of pennies minted after 1982. Type these numbers into your TI-84 list (we'll use them later)

> Solution: The sample mean is:

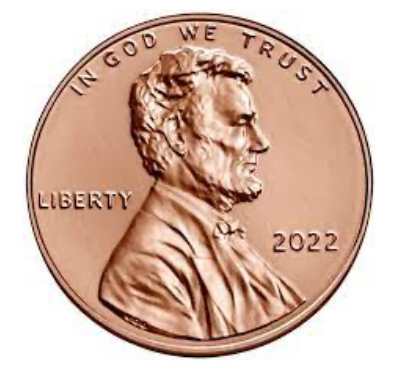

The point estimate of  $\mu$  is 2.464 grams.

## t-Distribution

Now we find a confidence interval for the mean using a "t-score" instead of a "z-score". However, it's very similar in application.

## **"Student's" t-Distribution**

Suppose that a simple random sample of size *n* is taken from a population. If the population from which the sample is drawn follows a *normal distribution*, the distribution of

$$
t = \frac{\bar{x} - \mu}{\frac{s}{\sqrt{n}}}
$$

follows Student's *t*-distribution with  $n-1$  degrees of freedom where  $\bar{x}$  is the sample mean and *s* is the sample standard deviation.

#### **Example:**

Suppose we obtain 1,000 simple random samples of size  $n = 5$  from a normal population with  $\mu =$ 50 and  $\sigma$  = 10.

Determine the sample mean and sample standard deviation for each of the samples.

Compute  $z = \frac{\bar{x} - \mu}{\sigma}$  $\sqrt{n}$ and  $t = \frac{\bar{x} - \mu}{s}$  $\sqrt{n}$ for each sample.

Draw a histogram for both *z* and *t.*

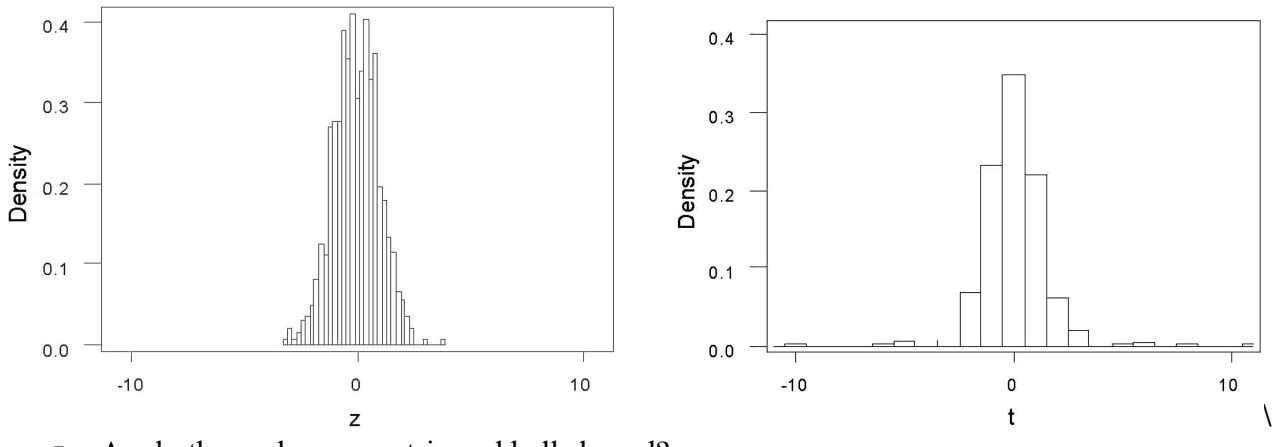

§ Are both graphs symmetric and bell shaped?

■ How is the spread of data different?

Conclusion: the t-statistic is closer to normal in this case.

#### **Properties of the t-Distribution**

- 1. The *t*-distribution is different for different degrees of freedom.
- 2. The *t*-distribution is centered at 0 and is symmetric about 0.
- 3. The area under the curve is 1. The area under the curve to the right of 0 equals the area under the curve to the left of 0, which equals 1/2.
- 4. As *t* increases or decreases without bound, the graph approaches, but never equals, zero.
- 5. The area in the tails of the *t*-distribution is a little greater than the area in the tails of the standard normal distribution, because we are using *s* as an estimate of  $\sigma$ , thereby introducing further variability into the *t-* statistic.
- 6. As the sample size *n* increases, the density curve of *t* gets closer to the standard normal density curve. This result occurs because, as the sample size *n* increases, the values of *s* get closer to the values of  $\sigma$ , by the Law of Large Numbers.

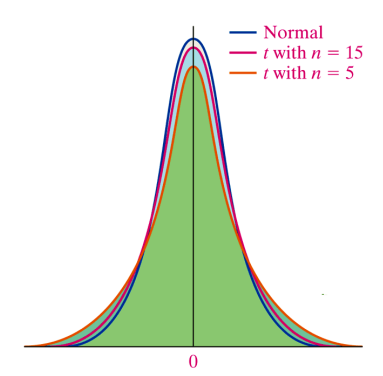

## Determining t-values

The notation  $t_{\alpha}$  is the *t*-value such that the area under the standard normal curve to the right of  $\alpha$ . This figure illustrates the notation.

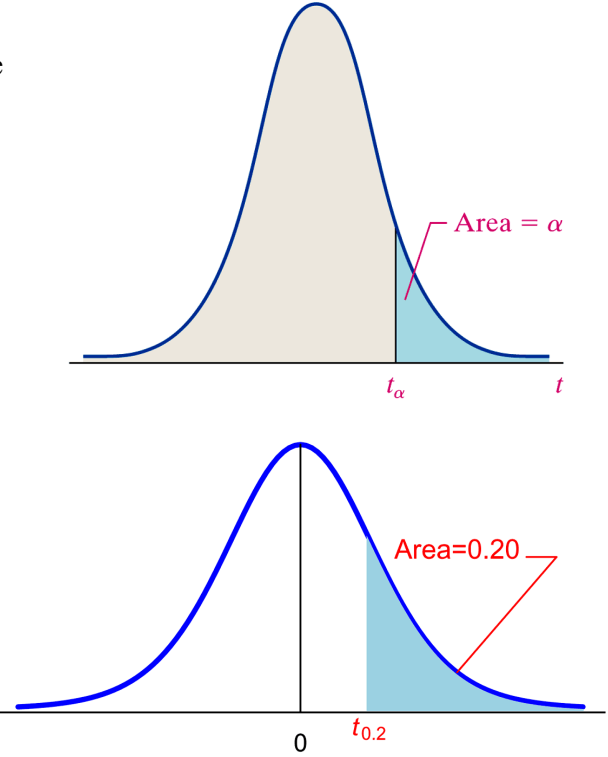

#### **Example: Finding -values**

Find the *t*-value such that the area under the *t*distribution to the **right** of the *t*-value is 0.2 assuming 10 degrees of freedom.

That is, find  $t_{.80}$  with 10 degrees of freedom because 80% of the area is to the left, and 20% is to the right (in the "tail").

# t Table

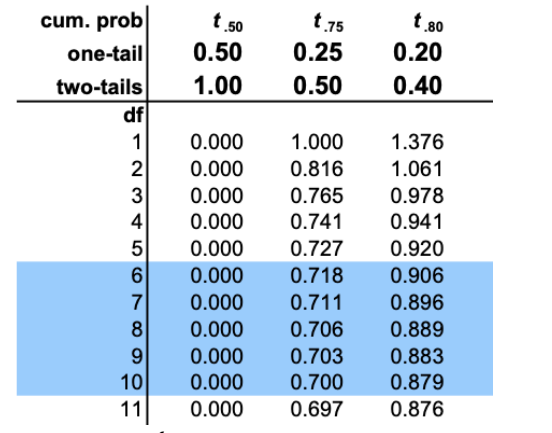

*On TI-84: [2nd] – [DISTR] – [invT] – invT(.80,10)*

## Construct and Interpret Confidence Interval for the Population Mean

#### **Constructing a Confidence Interval for the Population Mean**

Provided (i.e. check these)

- Sample data come from a simple random sample or randomized experiment
- Sample size is small relative to the population size  $(n \le 0.05N)$
- The data come from a population that is normally distributed, or the sample size is large

A  $(1 - \alpha)$ ·100% confidence interval for  $\mu$  is given by

Lower Bound: Upper Bound:

$$
\bar{x} - t_{\frac{\alpha}{2}} \cdot \frac{s}{\sqrt{n}}
$$

 $\bar{x} + t\alpha$  $\overline{\mathbf{2}}$  $\cdot \frac{s}{\sqrt{t}}$  $\sqrt{n}$ 

Where  $t_{\frac{\alpha}{2}}$  is the critical value with  $n-1$  df (degrees of freedom).

#### **Penny Example 2: Constructing a confidence interval**

Construct a 99% confidence interval about the population mean weight (in grams) of pennies minted after 1982. Assume  $\mu$  = 0.02 grams.

2.46 2.47 2.49 2.48 2.50 2.44 2.46 2.45 2.49 2.47 2.45 2.46 2.45 2.46 2.47 2.44 2.45

- Step 1: Find the *t*-value  $t_{\frac{\alpha}{2}}$  (on table or with invT on calculator)
- Step 2: Find the standard deviation  $s$  on your calculator
- Step 3: Find Lower bound:

$$
\bar{x} - t_{\frac{\alpha}{2}} \cdot \frac{s}{\sqrt{n}}
$$

- Step 4: Find Upper Bound  $\bar{x} + t\alpha$  $\overline{c}$  $\cdot \frac{s}{\tau}$  $\sqrt{n}$
- State Solution:

We are 99% confident that the mean weight of pennies minted after 1982 is between

and  $_{\rm{grams}}$ .

**On TI-84, use**: **[STAT] – [Tests] – [Tinterval]**

# Find the Sample Size Needed to Estimate the Population Mean within Margin of Error

The sample size required to estimate the population mean,  $\mu$ , with a level of confidence  $(1-\alpha)$ ·100% with a specified margin of error, *E,* is given by

$$
n = \left(\frac{\frac{Z\alpha}{2} \cdot S}{E}\right)^2
$$

where *n* is rounded up to the nearest whole number.

#### **Penny Example 3: Determining Sample Size**

Back to the pennies. How large a sample would be required to estimate the mean weight of a penny manufactured after 1982 within 0.005 grams with 99% confidence? Assume  $\sigma = 0.02$ .

- Step 1: Calculate  $z_{\frac{\alpha}{2}}$
- Step 2: Find sample standard deviation *s*
- Step 3: Locate Margin of Error
- Step 4: Calculate  $n$

$$
n = \left(\frac{\frac{Z\alpha}{2} \cdot S}{E}\right)^2
$$